# 1. イエローカード検索(UL Product iQ)

# (1)登録サイト <https://iq.ulprospector.com/info/>

## (2)Login後画面

### UL Product iQ<sup>™</sup>

### Find what you need faster with **iO Plus Search Tools!**

#### IQ PLUS SEARCH TOOLS @ **Product iQ Tour** Get the most out of your Product iQ experience. ÷ **Authorized Service Providers** Take a tour of the app to learn more about it. **Building Materials, Systems and Installation Codes** 蒯 **Product and Component** Suppliers: **Finished Goods** • Have a question about UL Certification? Let us know how we can assist you. • Want to learn more about our Product iQ marketing solutions? Learn more here. 〓 Lighting 區 **Materials** iQ™ Family of Databases For enhanced search functionality. **Appliance Wiring Material** Search by material If you are an AHJ user, click here to request premium access. **Appliance Wiring Material - Company** Search by Company **Color and Other Additive Concentrates Gaskets and Seals Photovoltaic Materials** Plastics (QMFZ2 Yellow Card)

**Plastics for Additive Manufacturing (Blue Card)** 

**Yellow card** 検索画面へ

# 2. イエローカード検索(UL Product iQ)

## (3)検索画面

#### UL Product iQ<sup>™</sup>

#### **REFINE RESULTS**

Build or filter your results by keyword and/or adding criteria like document type, file number and country name.

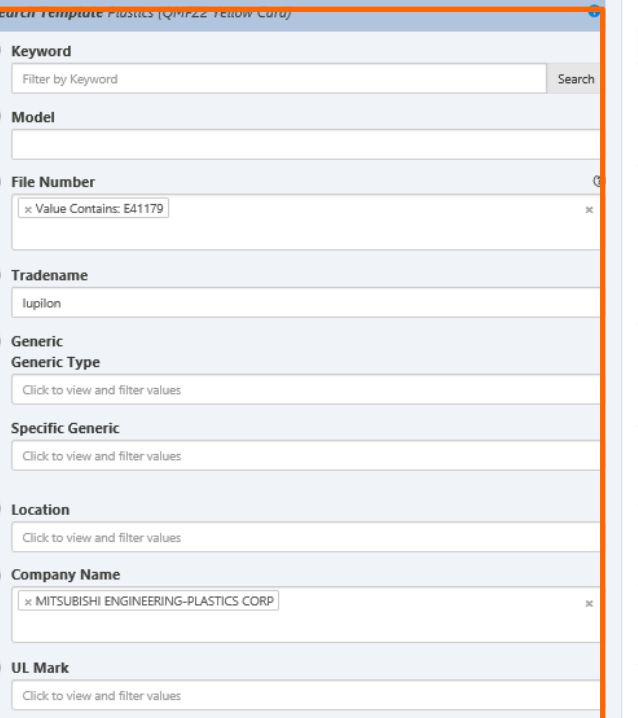

Dashboard / Search

Action +

Display: General +

> 270 Results :: Base Template: Plastics (QMFZ2 Yellow Card) :: Tradename: Iupilon :: File Number: E41179 :: Company Name: MITSUBISHI ENGINEERING-PLASTICS CORP

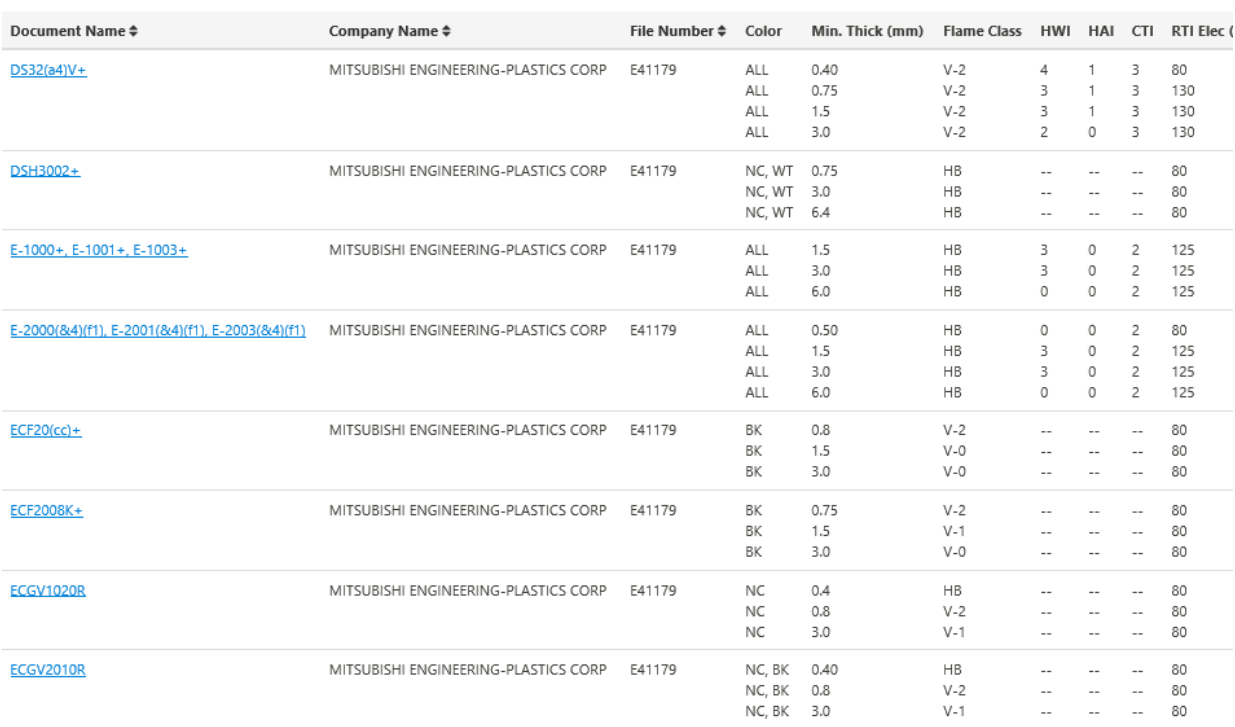

 $\blacksquare$ UV Exposure & Water Immersion

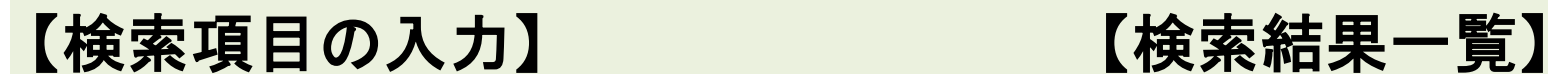

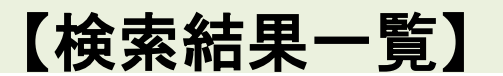

## 3. イエローカード表示:例 S-3000V

### UL Product iQ<sup>™</sup>

Dashboard / Search / S-3000V+(f1), S-3001V+(f1), S-3003V+(f1) | UL Product iQ

### S-3000V+(f1), S-3001V+(f1), S-3003V+(f1)

**ELECTRICAL PROPERTIES** 

Hot-wire Ignition (HWI)

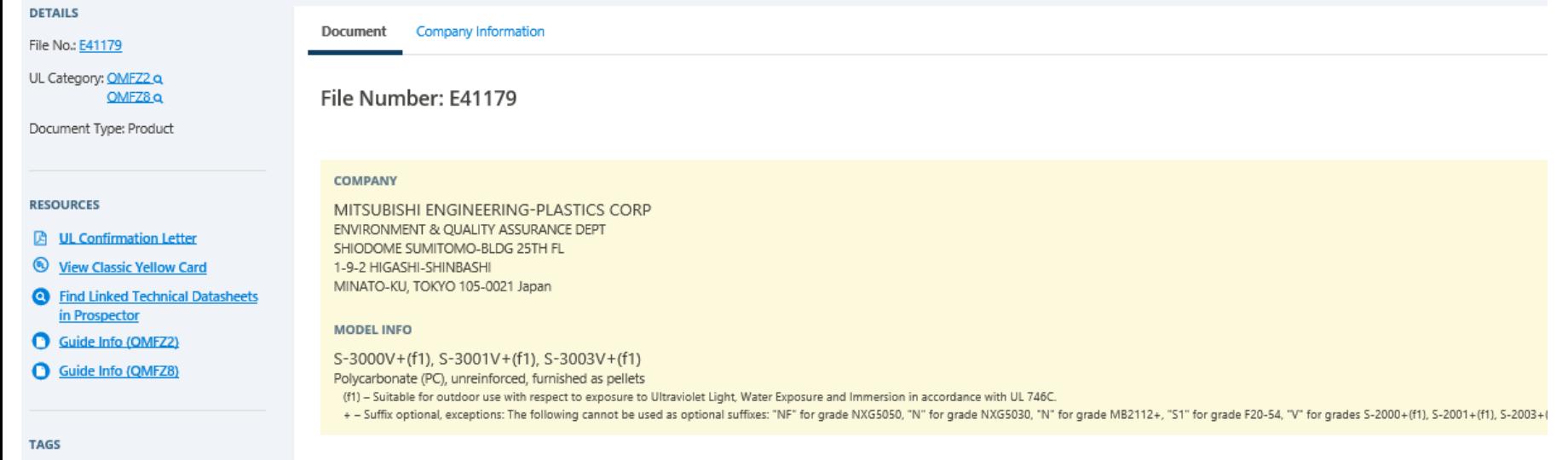

Add Tag

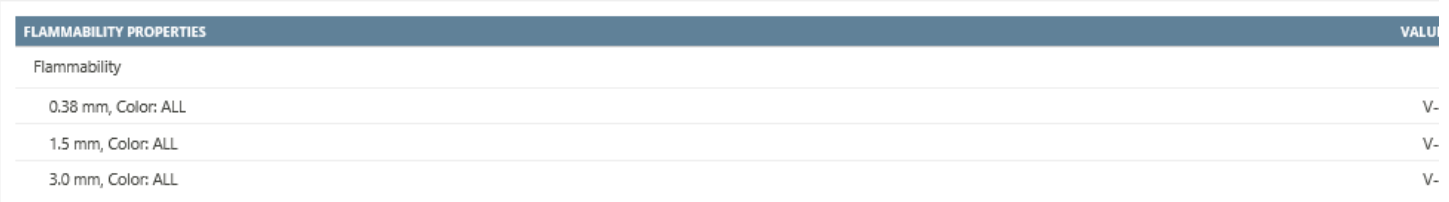

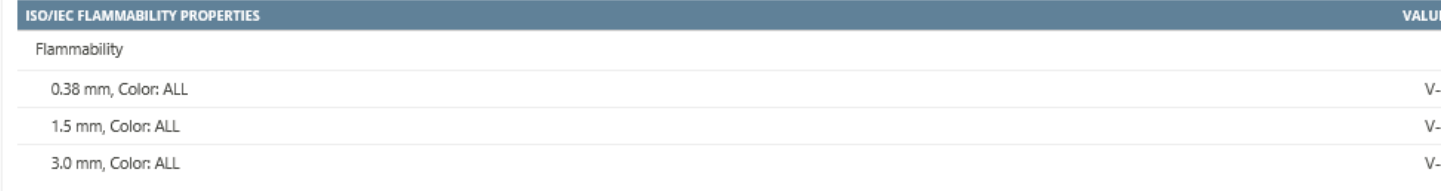

VALUI

# 参考)従来タイプのイエローカードの表示

## $S-3000V+(f1)$ ,  $S-3001V+(f1)$ ,  $S-3003V+(f1)$

### **DETAILS**

File No.: E41179

UL Category: **QMFZ2 Q** QMFZ8 Q

Document Type: Product

### **RESOURCES**

**UL Confirmation Letter** 

### **View Classic Yellow Card**

- **Q** Find Linked Technical Datasheets in Prospector
- **Guide Info (QMFZ2)**
- **Guide Info (QMFZ8)**

#### **Company Information Document**

File Number: E41179

### **COMPANY**

MITSUBISHI ENGINEERING-PLASTICS CORP ENVIRONMENT & QUALITY ASSURANCE DEPT SHIODOME SUMITOMO-BLDG 25TH FL 1-9-2 HIGASHI-SHINBASHI MINATO-KU, TOKYO 105-0021 Japan

### **MODEL INFO**

### $S-3000V+(f1)$ ,  $S-3001V+(f1)$ ,  $S-3003V+(f1)$

Polycarbonate (PC), unreinforced, furnished as pellets (f1) - Suitable for outdoor use with respect to exposure to Ultravi + - Suffix optional, exceptions: The following cannot be used as c S-2000+(f1), S-2001+(f1), S-2003+(f1), the last letter "L" for grade

)従来タイプのイエローカード:表示例 S-3000V

#### **Component - Plastics**

**Guide Information** 

F41179

### **MITSUBISHI ENGINEERING-PLASTICS CORP**

ENVIRONMENT & QUALITY ASSURANCE DEPT, SHIODOME SUMITOMO-BLDG 25TH FL, 1-9-2 HIGASHI-SHINBASHI, MINATO-KU TOKYO 105-0021 **JP** 

### S-3000V+(f1), S-3001V+(f1), S-3003V+(f1)

Polycarbonate (PC), unreinforced, furnished as pellets

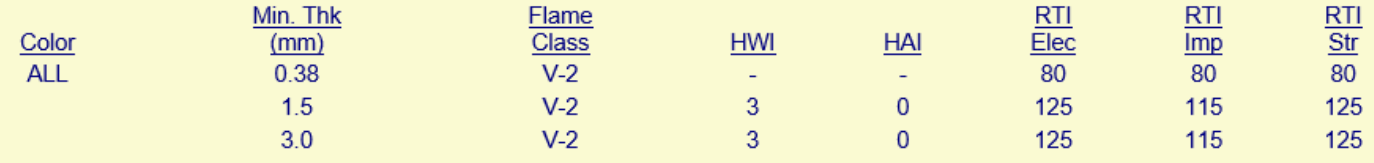

Comparative Tracking Index (CTI): 2 Dielectric Strength (kV/mm): 20

High-Voltage Arc Tracking Rate (HVTR): 0

Dimensional Stability (%): 0

Inclined Plane Tracking (IPT) kV: -Volume Resistivity (10<sup>x</sup> ohm-cm): 7 Surface Resistivity (10<sup>x</sup> ohms/square): -

High Volt, Low Current Arc Resis (D495): 5

(f1) - Suitable for outdoor use with respect to exposure to Ultraviolet Light, Water Exposure and Immersion in accordance with UL 746C.

+- Suffix optional, exceptions: The following cannot be used as optional suffixes: "NF" for grade NXG5050, "N" for grade NXG5030, "N" for grade MB2112+, "S1" for grade F20-54, "V" for grades S-2000+(f1), S-2001+(f1), S-2003+(f1), the last letter "L" for grade CFH2520+, "W" for ELV2010 included in Grade ELV20(a5)+.

ANSI/UL 94 small-scale test data does not pertain to building materials, furnishings and related contents. ANSI/UL 94 small-scale test data is intended solely for determining the flammability of plastic materials used in the components and parts of end-product devices and appliances, where the acceptability of the combination is determined by UL.

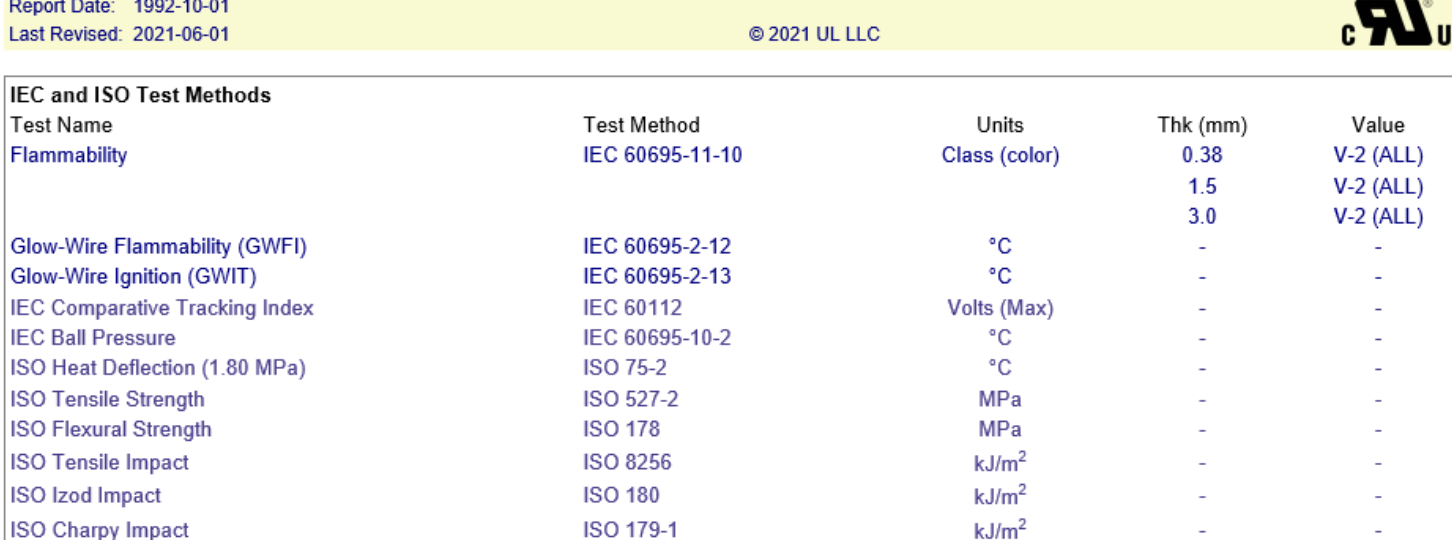

# **Yellow Card search (UL Product iQ**)

# **1. URL** <https://iq.ulprospector.com/info/>

UL Product iO<sup>"</sup>

## **2. After Login**

### Find what you need faster with **iQ Plus Search Tools!**

### IQ PLUS SEARCH TOOLS @ **Product iO Tour** Get the most out of your Product iO experience. **Authorized Service Providers** Take a tour of the app to learn more about it. Building Materials, Systems and Installation Codes ▦ **Product and Component** Suppliers: • Have a question about UL Certification? **Finished Goods** Let us know how we can assist you. • Want to learn more about our Product iQ marketing solutions? Learn more here. Lighting **Materials** iQ<sup>™</sup> Family of Databases For enhanced search functionality. **Appliance Wiring Material** Search by material If you are an AHJ user, click here to request premium access. **Appliance Wiring Material - Company** Search by Company **Color and Other Additive Concentrates Yellow Card Gaskets and Seals searchPhotovoltaic Materials Plastics (QMFZ2 Yellow Card) Plastics for Additive Manufacturing (Blue Card)**

## **3. Search window**

### UL Product iQ<sup>™</sup>

#### **REFINE RESULTS**

Build or filter your results by keyword and/or adding criteria like document type, file number and country name.

Dashboard / Search

> 270 Results :: Base Template: Plastics (QMFZ2 Yellow Card) :: Tradename: lupilon :: File Number: E41179 :: Company Name: MITSUBISHI ENGINEERING-PLASTICS CORP

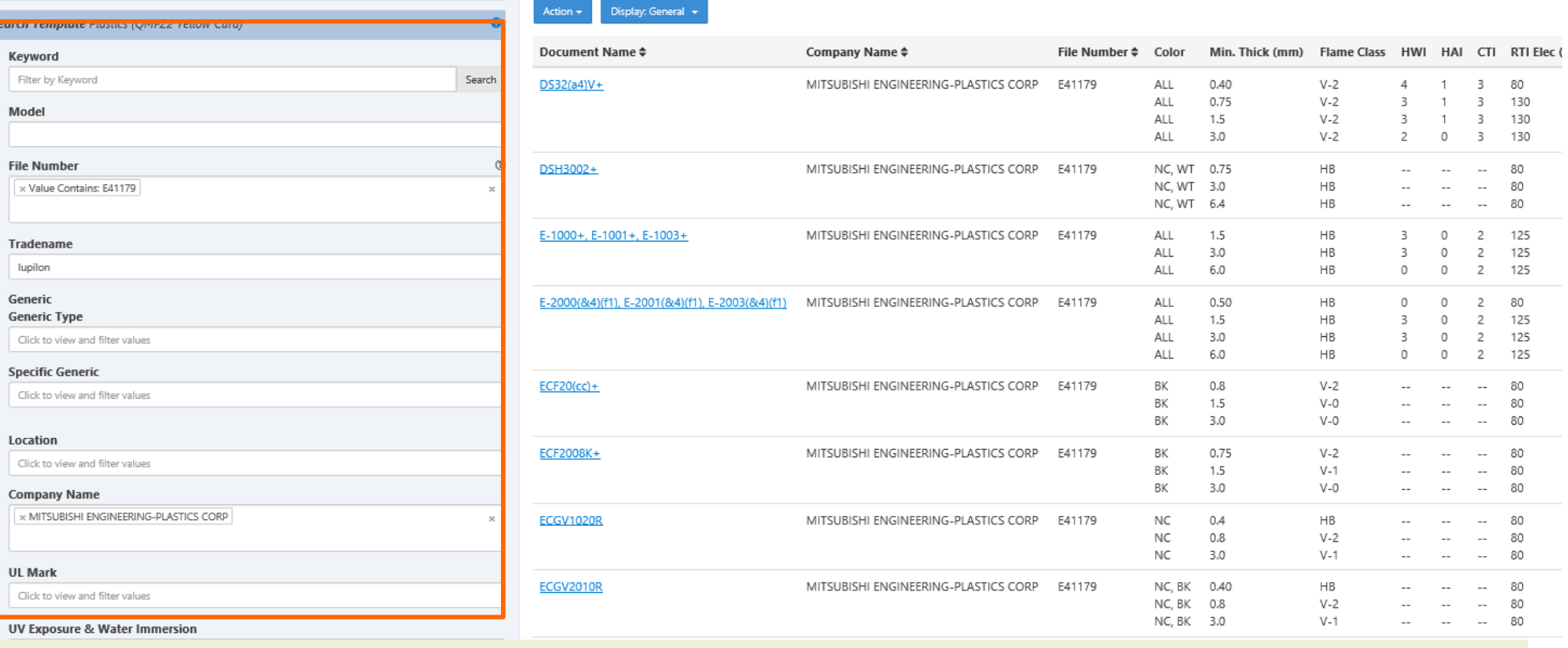

### **Enter search information Results**

## Yellow Card, example (Iupilon™ S-3000V)

### UL Product iQ<sup>™</sup>

Dashboard / Search / S-3000V+(f1), S-3001V+(f1), S-3003V+(f1) | UL Product iQ

### S-3000V+(f1), S-3001V+(f1), S-3003V+(f1)

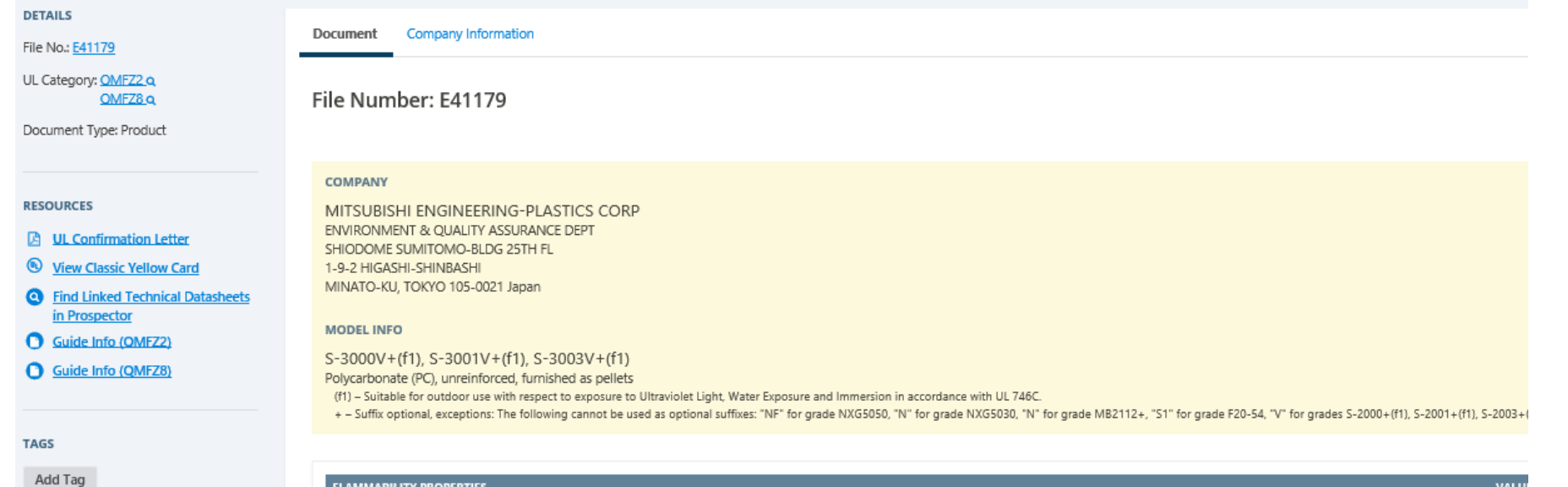

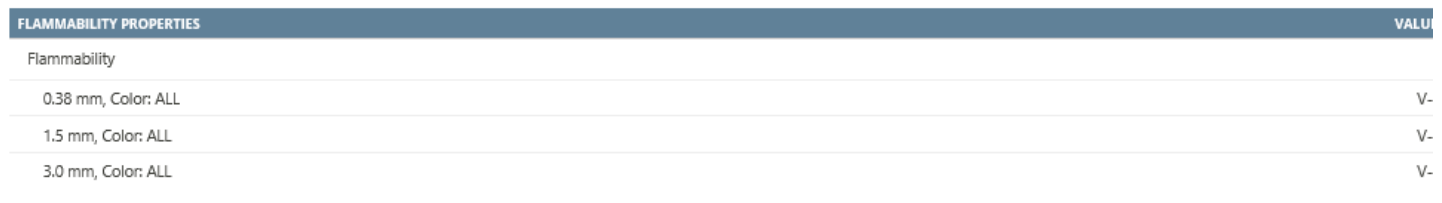

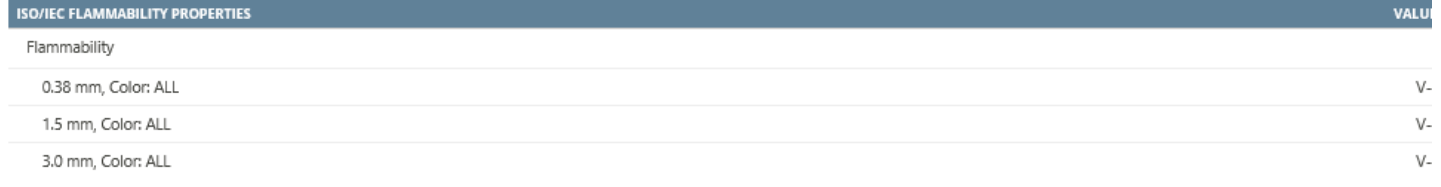

#### **ELECTRICAL PROPERTIES** VALUI Hot-wire Ignition (HWI)

### Appendix 1: Previous (old) format of Yellow Card search

## $S-3000V+(f1)$ ,  $S-3001V+(f1)$ ,  $S-3003V+(f1)$

### **DETAILS**

File No.: E41179

UL Category: **QMFZ2 Q** QMFZ8 Q

Document Type: Product

### **RESOURCES**

- **UL Confirmation Letter**
- **View Classic Yellow Card**
- **Q** Find Linked Technical Datasheets in Prospector
- **Guide Info (QMFZ2)**
- **Guide Info (QMFZ8)**

#### **Company Information Document**

File Number: E41179

### **COMPANY**

MITSUBISHI ENGINEERING-PLASTICS CORP ENVIRONMENT & QUALITY ASSURANCE DEPT SHIODOME SUMITOMO-BLDG 25TH FL 1-9-2 HIGASHI-SHINBASHI MINATO-KU, TOKYO 105-0021 Japan

### **MODEL INFO**

### $S-3000V+(f1)$ ,  $S-3001V+(f1)$ ,  $S-3003V+(f1)$

Polycarbonate (PC), unreinforced, furnished as pellets (f1) - Suitable for outdoor use with respect to exposure to Ultravi + - Suffix optional, exceptions: The following cannot be used as c S-2000+(f1), S-2001+(f1), S-2003+(f1), the last letter "L" for grade

## Appendix 2: Previous (old) example (Iupilon™ S-3000V)

**Guide Information** 

### **MITSUBISHI ENGINEERING-PLASTICS CORP**

ENVIRONMENT & QUALITY ASSURANCE DEPT, SHIODOME SUMITOMO-BLDG 25TH FL, 1-9-2 HIGASHI-SHINBASHI, MINATO-KU TOKYO 105-0021 **JP** 

### S-3000V+(f1), S-3001V+(f1), S-3003V+(f1)

Polycarbonate (PC), unreinforced, furnished as pellets

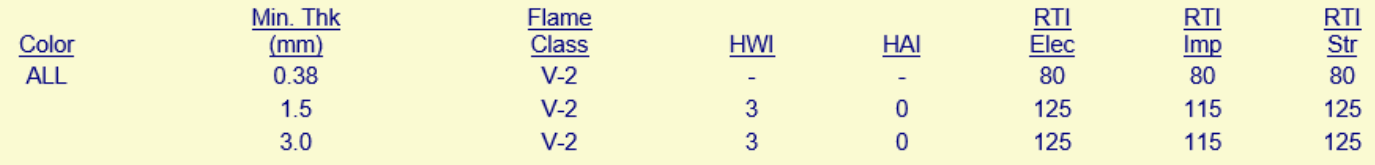

Comparative Tracking Index (CTI): 2 Dielectric Strength (kV/mm): 20

High-Voltage Arc Tracking Rate (HVTR): 0

Dimensional Stability (%): 0

Inclined Plane Tracking (IPT) kV: -Volume Resistivity (10<sup>x</sup> ohm-cm): 7 Surface Resistivity (10<sup>x</sup> ohms/square): -

High Volt, Low Current Arc Resis (D495): 5

(f1) - Suitable for outdoor use with respect to exposure to Ultraviolet Light, Water Exposure and Immersion in accordance with UL 746C.

+- Suffix optional, exceptions: The following cannot be used as optional suffixes: "NF" for grade NXG5050, "N" for grade NXG5030, "N" for grade MB2112+, "S1" for grade F20-54, "V" for grades S-2000+(f1), S-2001+(f1), S-2003+(f1), the last letter "L" for grade CFH2520+, "W" for ELV2010 included in Grade ELV20(a5)+.

ANSI/UL 94 small-scale test data does not pertain to building materials, furnishings and related contents. ANSI/UL 94 small-scale test data is intended solely for determining the flammability of plastic materials used in the components and parts of end-product devices and appliances, where the acceptability of the combination is determined by UL.

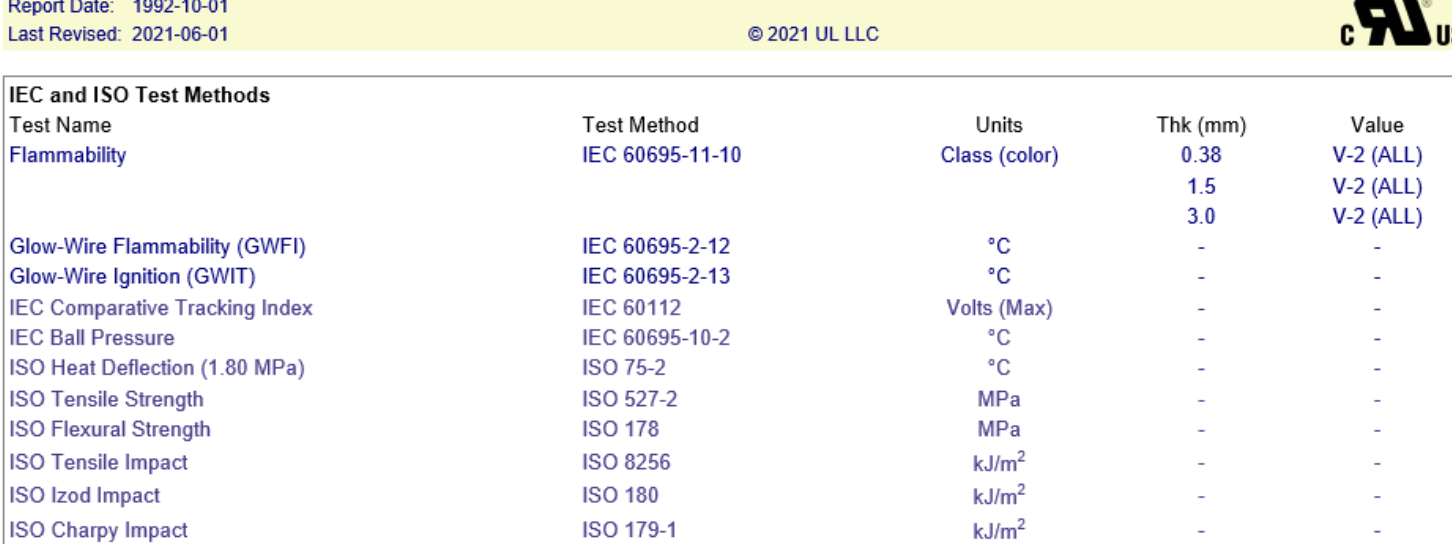